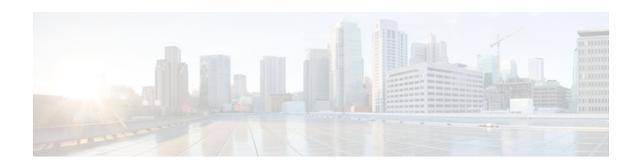

# X.25 Record Boundary Preservation for Data Communications Networks

Last Updated: October 7, 2011

### **Feature History**

| Release    | Modification                                                                         |
|------------|--------------------------------------------------------------------------------------|
| 12.2(8)T   | This feature was introduced.                                                         |
| 12.4(5th)T | Capability was added for conveying Q-bit data packets between X.25 and TCP/IP hosts. |

This document describes the X.25 Record Boundary Preservation for Data Communications Networks feature in Cisco IOS Release 12.2(8)T. It includes the following sections:

- Finding Feature Information, page 1
- Feature Overview, page 2
- Supported Standards and MIBs and RFCs, page 4
- Prerequisites, page 5
- Configuration Tasks, page 5
- Monitoring and Maintaining RBP, page 9
- Configuration Examples, page 9
- Glossary, page 10

# **Finding Feature Information**

Your software release may not support all the features documented in this module. For the latest feature information and caveats, see the release notes for your platform and software release. To find information about the features documented in this module, and to see a list of the releases in which each feature is supported, see the Feature Information Table at the end of this document.

Use Cisco Feature Navigator to find information about platform support and Cisco software image support. To access Cisco Feature Navigator, go to <a href="https://www.cisco.com/go/cfn">www.cisco.com/go/cfn</a>. An account on Cisco.com is not required.

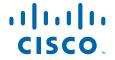

### **Feature Overview**

The X.25 Record Boundary Preservation for Data Communications Networks feature enables hosts using TCP/IP-based protocols to exchange data with devices that use the X.25 protocol, retaining the logical record boundaries indicated by use of the X.25 "more data" bit (M-bit).

- When to Use Record Boundary Preservation, page 2
- How Record Boundary Preservation Works, page 2
- Benefits, page 4
- Restrictions, page 4
- Related Documents, page 4

## When to Use Record Boundary Preservation

Before the introduction of the X.25 Record Boundary Preservation for Data Communications Networks feature, Cisco IOS software provided two methods for enabling the exchange of data between X.25 hosts and hosts using TCP/IP-based protocols: protocol translation and X.25 over TCP (XOT). Protocol translation supports a variety of configurations, including translation of a data stream between an X.25 circuit that is using X.29 and a TCP session. The X.29 protocol is an integral part of protocol translation. One aspect of X.29 is that it is asymmetric and allows the packaging of data into X.25 packets to be controlled in one direction only. The TCP protocol is stream-oriented, rather than packet-oriented. TCP does not attach significance to TCP datagram boundaries, and those boundaries can change when a datagram is retransmitted. This inability to preserve boundaries makes protocol translation appropriate only for configurations in which the X.25 packet boundary is not significant.

The XOT feature allows X.25 packets to be forwarded over a TCP session. This allows full control over the X.25 circuit, but the host terminating the TCP session must implement the XOT protocol and the X.25 packet layer protocol.

The Record Boundary Preservation (RBP) feature offers a solution positioned between these two options: it allows logical message boundaries to be indicated without requiring the TCP host to be aware of X.25 protocol details.

## **How Record Boundary Preservation Works**

The TCP protocol does not attach significance to datagram boundaries, so a protocol must be layered over a TCP session to convey record boundary information. The Record Boundary Preservation protocol implements a 6-byte record header that specifies the amount of data following and indicates whether that data should be considered the final part of a logical record. Table 1 describes the format and contents of the record header.

Table 1 Record Header Format

| Byte   | Description                                                 |
|--------|-------------------------------------------------------------|
| Byte 0 | Protocol identifier. This byte must contain the value 0xD7. |
| Byte 1 | Protocol identifier. This byte must contain the value 0x4A. |

| Byte          | Description                                                                                                    |
|---------------|----------------------------------------------------------------------------------------------------|
| Bytes 2 and 3 | Payload length, in bytes, not including the header.<br>Byte 2 contains the most significant byte of the<br>length; byte 3 contains the least significant byte.         |
| Byte 4        | "More data" flag. This byte must contain one of the following values:                                                                                                  |
|               | <ul> <li>0x00Indicates that this record is the final part of the data unit.</li> <li>0x01Indicates that this record is not the final part of the data unit.</li> </ul> |
| Byte 5        | Must contain the value 0x00.                                                                                                    |

When a router configured with RBP receives an X.25 call that matches a configured X.25 RBP map, the router attempts to open a TCP connection to the specified TCP destination. Each TCP session is mapped to one X.25 virtual circuit. If the TCP session is established, then X.25 data packets received from the caller are combined into logical records as indicated by use of the X.25 M-bit, and the contents of the data packets are forwarded to the TCP destination. The boundaries of these records are preserved by the record header.

The router will not split an X.25 data packet across multiple records unless the data packet exceeds the configured maximum record size; however, TCP will segment the data stream at arbitrary byte boundaries in accordance with TCP specifications.

X.25 data packets with the M-bit set may be combined as long as the resulting record does not exceed the configured maximum record size or, if a maximum record size was not configured, the maximum datagram size for the X.25 interface. The "more data" flag in the record header will reflect the value of the M-bit in the final X.25 data packet. This process of combining packets results in a series of zero or more records whose "more data" flag is set to the value 1 followed by a record whose "more data" flag is set to 0.

Incoming X.25 calls with the "delivery confirmation" bit (D-bit) set will be answered with the D-bit set. However, since the router is the endpoint of the X.25 circuit, X.25 data packets will be acknowledged as soon as their contents have been passed to the TCP connection without waiting for an acknowledgment for the TCP data, regardless of the value of the D-bit. TCP data will be acknowledged as soon as it has been converted to X.25 data packets.

The router will not send Receiver Not Ready (RNR) packets on the X.25 circuit; flow control will be accomplished by withholding acknowledgment.

The following situations will cause the X.25 circuit to be cleared (for an SVC) or reset (for a PVC) and the TCP connection to be closed: receipt of a data packet with the "qualified" bit (Q-bit) set; receipt of any packet type other than data, Receiver Ready (RR), or RNR; or a restart or lower-layer reset on the X.25 interface. When the circuit is cleared or reset, any data not yet passed to the TCP connection will be discarded.

When the router receives the records from the TCP session, it strips the record header and, on the basis of the information in the record header, reassembles the records into X.25 data packets. The data is interpreted as a fixed-length header followed by a variable-length payload whose length is specified in the record header. If the protocol ID or flag field in the header is invalid, the TCP connection will be closed and the X. 25 circuit will be cleared or reset. The payload length may be greater than the X.25 packet size and need not be a multiple of the X.25 packet size.

A record that has the "more data" flag set will be logically combined with following records until a record that has the "more data" flag cleared is received. This process results in a sequence of maximum-sized X.25

data packets, each with the M-bit set, followed by an X.25 data packet containing the remaining data that does not have the M-bit set. The router will not wait for an entire record to be received before sending a maximum-size X.25 data packet.

As the records are reassembled into X.25 data packets, the packets are forwarded to the corresponding X.25 circuit

The router will not set the D-bit or Q-bit on X.25 data packets being sent over circuits that are configured with RBP.

Data received by a router from a TCP session will be buffered while waiting for the other connection to be established. If the connection attempt fails, the data will be discarded. When a TCP connection is closed, the X.25 circuit will be cleared or reset, and any data not yet sent on the X.25 circuit will be discarded.

### **Benefits**

The X.25 Record Boundary Preservation for Data Communications Networks feature enables X.25 and TCP/IP hosts to exchange data while preserving X.25 packet boundaries and without having to carry the full X.25 protocol over the TCP session.

### **Restrictions**

- X.25 connections will be supported over leased-line X.25 interfaces only.
- Only the contents of the X.25 data packets and the record boundary information defined by the X.25 M-bit are conveyed to the TCP session. The contents of the X.25 call packet are used only to identify the corresponding x25 map rbp command; information from the call packet is not otherwise forwarded to the TCP host.
- When the X.25 circuit is cleared or reset, the X.25 cause and diagnostic codes are not forwarded to the TCP host.
- The call user data specified in incoming or outgoing calls must not conflict with protocol ID values recognized by the router.

# **Related Documents**

For more information about configuring X.25 networks, refer to the following documents:

- The chapter "Configuring X.25 and LAPB" in the Cisco IOS Wide-Area Networking Configuration Guide, Release 12.2
- The section "X.25 and LAPB Commands" in the *Cisco IOS Wide-Area Networking Command Reference*, Release 12.2

# **Supported Standards and MIBs and RFCs**

### **Standards**

No new or modified standards are supported by this feature.

### **MIBs**

No new or modified MIBs are supported by this feature.

To obtain lists of supported MIBs by platform and Cisco IOS release, and to download MIB modules, go to the Cisco MIB website on Cisco.com at the following URL:

http://www.cisco.com/public/sw-center/netmgmt/cmtk/mibs.shtml

#### **RFCs**

No new or modified RFCs are supported by this feature.

# **Prerequisites**

Documentation of the configuration tasks in this document assumes that you know how to configure X.25 networks.

# **Configuration Tasks**

- Configuring a PVC to Use RBP for Incoming X.25 Connections, page 5
- Configuring SVCs to Use RBP for Incoming X.25 Connections, page 6
- Configuring a PVC to Use RBP for Incoming TCP Connections, page 6
- Configuring SVCs to Use RBP for Incoming TCP Connections, page 7
- Verifying Record Boundary Preservation, page 7

## Configuring a PVC to Use RBP for Incoming X.25 Connections

To configure the router to establish a TCP session in response to data received on an X.25 PVC and to use RBP protocol to transfer data between the X.25 host and the TCP session, use the following command in interface configuration mode:

| Command                                                                                                    | Purpose                                                                                                    |
|----------------------------------------------------------------------------------------------------|----------------------------------------------------------------------------------------------------|
| Router(config-if)# x25 pvc circuit rbp remote host ip-address port port [packetsize in-size out-size] [source-interface interface] [recordsize size] [windowsize in-size out-size] | Configures the router to establish a TCP session in response to data received on an X.25 PVC and to use RBP protocol to transfer data between the X.25 host and the TCP session.                                 |
|                                                                                                    | <ul> <li>When a PVC is configured to use RBP, the VC<br/>must be unique. Multiple commands<br/>referencing the same VC (matching logical<br/>channel identifier and interface) are not<br/>permitted.</li> </ul> |

When the **x25 pvc rbp remote** command is configured, the router will wait until a data packet is received on the specified X.25 PVC; in the meantime, the router will acknowledge any X.25 reset packets on the circuit. When a data packet is received, the router will attempt to establish a TCP connection to the configured IP address and TCP port, using a dynamically assigned local TCP port number. If the connection attempt fails, the router will reset the permanent virtual circuit and will wait for another data packet before attempting to establish the TCP connection. Since this command is associated with a specific X.25 circuit, at most one connection may be active per command.

# **Configuring SVCs to Use RBP for Incoming X.25 Connections**

To configure the router to establish TCP sessions in response to incoming X.25 calls, and to use RBP to transfer data between the X.25 circuit and the corresponding TCP session, use the following command in interface configuration mode:

| Command                                                                                                    | Purpose                                                                                                    |
|----------------------------------------------------------------------------------------------------|----------------------------------------------------------------------------------------------------|
| Router(config-if)# x25 map rbp x121-address [cud string] remote host ip-address port port [accept-reverse] [recordsize size] [source-interface interface] | Configures the router to establish TCP sessions in response to incoming X.25 calls and to use RBP to transfer data between the X.25 circuit and the corresponding TCP session. |

When the **x25 map rbp remote** command is configured, the router will accept an incoming X.25 call if the destination address matches an X.25 address configured on the interface on which the call is received, and if the calling address and call user data matches the configured value. When the call is accepted, the router will attempt to open a TCP connection to the configured IP address and TCP port, using a dynamically assigned local TCP port number. If the TCP connection cannot be opened, the X.25 call will be cleared. The number of X.25 calls that may be accepted is limited only by router resources. No information from the X.25 call packet is provided to the TCP/IP host.

# Configuring a PVC to Use RBP for Incoming TCP Connections

To configure the router to accept an incoming TCP connection on a specified TCP port, and to use RBP over that session to transfer data between the TCP host and an X.25 PVC, use the following command in interface configuration mode:

| Command                                                                                                    | Purpose                                                                                                    |
|----------------------------------------------------------------------------------------------------|----------------------------------------------------------------------------------------------------|
| Router(config-if)# x25 pvc circuit rbp local port port [packetsize in-size out-size] [recordsize size] [windowsize in-size out-size] | Configures the router to establish a TCP session to a specified TCP host and port in response to incoming data on an X.25 PVC and to use the RBP protocol over that TCP session to transfer data between the TCP host and the X.25 PVC.                                                                                                    |
|                                                                                                    | <ul> <li>The local TCP port number must be unique, with the exception that the same TCP port number may be configured once on each of multiple X.25 interfaces that will not be active simultaneously; this includes the case in which one X.25 interface is configured as a backup interface for another X.25 interface.</li> <li>When a PVC is configured to use RBP, the VC must be unique. Multiple commands referencing the same VC (matching logical channel identifier and interface) are not permitted.</li> </ul> |

When the **x25** pvc rbp local command is configured, the router will listen for a TCP connection request to the configured TCP port. Until the connection request is received, any data packets received on the X.25 PVC will cause the PVC to be reset. When the TCP connection request is received, the connection will be accepted, and the router will send an X.25 reset packet over the configured X.25 destination circuit. If the

reset packet is not acknowledged, the TCP connection will be closed. Since this command is associated with a specific X.25 circuit, only one connection may be active per command.

# **Configuring SVCs to Use RBP for Incoming TCP Connections**

To configure the router to establish X.25 circuits in response to incoming TCP connections, and to use RBP to transfer data between the TCP session and the corresponding X.25 circuit, use the following command in interface configuration mode:

### **Command** Purpose

Router(config-if)# x25 map rbp x121-address
[cud string] local port port [cug groupnumber] [packetsize in-size out-size]
[recordsize size] [reverse] [roa name]
[throughput in out] [transit-delay
milliseconds] [windowsize in-size out-size]

Configures the router to establish X.25 circuits in response to incoming TCP connections on a specified TCP port and to use RBP to transfer data between the TCP session and the corresponding X. 25 circuit.

 The local TCP port number must be unique, with the exception that the same TCP port number may be configured once on each of multiple X.25 interfaces that will not be active simultaneously; this includes the case in which one X.25 interface is configured as a backup interface for another X.25 interface.

When the **x25 map rbp local port** command is configured, the router will listen for a TCP connection request to the configured TCP port. When the connection is accepted, the router will place an X.25 call using the configured X.25 destination interface, destination address, and call user data. If the call is not successfully completed, the TCP connection will be closed. The number of connections that may be established to the TCP port is limited only by router resources. No information from the TCP connection is included in the X.25 call packet sent to the X.25 host.

# **Verifying Record Boundary Preservation**

To verify that RBP connections are configured and performing correctly, complete the following steps.

#### **SUMMARY STEPS**

- 1. Enter the show x25 map command to display information about the configured address maps.
- 2. Enter the show x25 vc command to display information about configured SVCs and PVCs.
- **3.** Enter the **show tcp** command to display the status of TCP connections.

#### **DETAILED STEPS**

Step 1 Enter the show x25 map command to display information about the configured address maps.

The following is sample output of the show x25 map command for a router that is configured with RBP using the x25 pvc rbp remote command:

### **Example:**

Router# show x25 map

```
Serial1/0:-> rbp, destination host 10.0.0.33 port 9999
PVC, 1 VC:1/P
```

The following is sample output of the **show x25 map** command for a router that is configured with RBP using the **x25 map rbp remote** command:

### **Example:**

```
Router# show x25 map
Serial3/0:12132 -> rbp, destination host 10.0.0.32 port 9999
permanent, 1 VC:1024
```

The following is sample output of the **show x25 map** command for a router that is configured with RBP using the **x25 pvc rbp local** command:

#### **Example:**

```
Router# show x25 map
Serial3/0:<- rbp, listening at port 9999
PVC, 1 VC:2/P</pre>
```

The following is sample output of the **show x25 map** command for a router that is configured with RBP using the **x25 map rbp local** command:

#### **Example:**

```
Router# show x25 map
Serial1/0:12131 <- rbp, listening at port 9999
permanent, 1 VC:1</pre>
```

For descriptions of the **show x25 map** display fields, see the **show x25 map** command page later in this document.

**Step 2** Enter the **show x25 vc** command to display information about configured SVCs and PVCs.

The following is sample output of the **show x25 vc** command for a PVC configured with record boundary preservation:

#### **Example:**

```
Router# show x25 vc

PVC 2, State:D1, Interface:Serial3/0
   Started 00:08:08, last input 00:00:01, output 00:00:01
   recordsize:1500, connected
   local address 10.0.0.1 port 9999; remote address 10.0.0.5 port 11029
   deferred ack:1
   Window size input:2, output:2
   Packet size input:128, output:128
   PS:2 PR:2 ACK:1 Remote PR:2 RCNT:1 RNR:no
   P/D state timeouts:0 timer (secs):0
   data bytes 8000/8000 packets 80/80 Resets 9/0 RNRs 0/0 REJs 0/0 INTs 0/0
```

For descriptions of the **show x25 pvc** display fields, see the **show x25 vc** command page later in this document.

### Example:

**Step 3** Enter the **show tcp** command to display the status of TCP connections.

The following is sample output of the **show tcp** command:

#### **Example:**

```
Router# show tcp
Stand-alone TCP connection from host 10.0.0.5
Connection state is ESTAB, I/O status:1, unread input bytes:0
Local host:10.0.0.1, Local port:9999
Foreign host:10.0.0.5, Foreign port:11003
Enqueued packets for retransmit:0, input:0 mis-ordered:0 (0 bytes)
TCP driver queue size 0, flow controlled FALSE
Event Timers (current time is 0x1D0CF8):
Timer
                Starts
                          Wakeups
                                               Next.
Retrans
                    11
                                                0x0
TimeWait
                     0
                                 0
                                                0x0
AckHold
                    10
                                                0x0
                     0
                                 0
SendWnd
                                                0x0
KeepAlive
                    2.0
                                 0
                                           0x1DF68C
GiveUp
                                                0x0
                     0
PmtuAger
                                                0x0
DeadWait
                                                0x0
iss:2946187848 snduna:2946188909 sndnxt:2946188909 irs:1353667951 rcvnxt:1353669012 rcvwnd: 7132
                                                                      7132
                                                             sndwnd:
                                                   7132
                                                         delrcvwnd:
                                                                      1060
SRTT:231 ms, RTTO:769 ms, RTV:538 ms, KRTT:0 ms
minRTT:0 ms, maxRTT:300 ms, ACK hold:200 ms
Flags:passive open, retransmission timeout, keepalive running
  gen tcbs
Datagrams (max data segment is 1460 bytes):
Rcvd:22 (out of order:0), with data:10, total data bytes:1060
Sent:21 (retransmit:0, fastretransmit:0), with data:10, total data bytes:1060
```

# Monitoring and Maintaining RBP

To monitor RBP, use the following command in privileged EXEC mode:

| Command           | Purpose                                  |
|-------------------|------------------------------------------|
| Router# debug x25 | Displays information about X.25 traffic. |

# **Configuration Examples**

- PVC Configured to Use RBP for Incoming X.25 Connections Example, page 9
- SVCs Configured to Use RBP for Incoming X.25 Connections Example, page 10
- PVC Configured to Use RBP for Incoming TCP Connections Example, page 10
- SVCs Configured to Use RBP for Incoming TCP Connections Example, page 10

# **PVC Configured to Use RBP for Incoming X.25 Connections Example**

In the following example, when PVC 1 receives a data packet from the X.25 host, the router will attempt to establish a TCP connection to port 9999 at the TCP/IP host that has the IP address 10.0.0.1.

```
Interface Serial1/0
encapsulation x25
x25 pvc 1 rbp remote host 10.0.0.1 port 9999
```

## SVCs Configured to Use RBP for Incoming X.25 Connections Example

In the following example, if serial interface 1/0 receives an X.25 call from 12132, the router will map the call and open a TCP connection to port number 9999 at the remote TCP/IP host that has the IP address 10.0.0.1.

```
interface Serial1/0
encapsulation x25 dce
x25 address 12030
x25 map rbp 12132 remote host 10.0.0.1 port 9999
```

# **PVC Configured to Use RBP for Incoming TCP Connections Example**

In the following example, the router is configured to listen for a TCP connection request on port 9999. When a TCP connection is established, the router will send an X.25 reset over the configured X.25 destination circuit.

```
Interface serial2/1
encapsulation x25
x25 pvc 2 rbp local port 9999
```

## **SVCs Configured to Use RBP for Incoming TCP Connections Example**

In the following example, if the router receives a request for a TCP connection at port 9999, the router will make an X.25 call with no call user data to address 12131.

```
interface Serial1/0
encapsulation x25 dce
x25 address 13133
x25 map rbp 12131 local port 9999
```

# **Glossary**

CUD --call user data. Field in an X.25 data packet that contains encapsulated upper-layer information.

**CUG** --closed user group. A collection of DTE devices for which the network controls access among members and between members and nonmembers. A DTE may subscribe to zero, one, or more CUGs. A DTE that does not subscribe to a CUG is referred to as being in the open part of the network.

**D-bit** --"delivery confirmation" bit. Data packet flag used to request end-to-end acknowledgment for the packet.

**DCE** --data communications equipment. Devices and connections of a communications network that make up the network end of the user-to-network interface. The DCE provides a physical connection to the network, forwards traffic, and provides a clocking signal used to synchronize data transmission between DCE and DTE devices. Modems and interface cards are examples of DCE.

**DTE** --data terminal equipment. Device at the user end of a user-network interface that serves as a data source, destination, or both. DTE connects to a data network through a DCE device (for example, a modem) and typically uses clocking signals generated by the DCE. DTE includes such devices as computers, protocol translators, and multiplexers.

**local acknowledgment** --Method whereby a switch acknowledges a received data packet before it has received acknowledgment of the data from the next hop.

**M-Bit** --"more data" bit. Data packet flag that indicates that at least one more data packet is required for completion of a message of contiguous data.

**PVC** --permanent virtual circuit. Virtual circuit that is permanently established.

Q-bit--"qualified" bit. Data packet flag that signifies that the packet's user data is a control signal for the remote device, not a message for the user.

RBP--record boundary preservation. Protocol that defines a way for hosts using TCP/IP-based protocols to exchange data with devices that use the X.25 protocol, preserving the logical record boundaries conveyed by the X.25 M-bit ("more data" bit).

**SVC** --switched virtual circuit. Virtual circuit that is dynamically established on demand and is torn down when transmission is complete. SVCs are used in situations in which data transmission is sporadic.

**X.121** --ITU-T standard describing an addressing scheme used in X.25 networks. Sometimes called the X. 25 address.

**X.25** -- ITU-T standard that defines how connections between DTE and DCE are maintained for remote terminal access and computer communications in PDNs. X.25 specifies LAPB, a data-link layer protocol, and PLP, a network layer protocol.

XOT --X.25 over TCP.

Cisco and the Cisco Logo are trademarks of Cisco Systems, Inc. and/or its affiliates in the U.S. and other countries. A listing of Cisco's trademarks can be found at <a href="https://www.cisco.com/go/trademarks">www.cisco.com/go/trademarks</a>. Third party trademarks mentioned are the property of their respective owners. The use of the word partner does not imply a partnership relationship between Cisco and any other company. (1005R)

Any Internet Protocol (IP) addresses and phone numbers used in this document are not intended to be actual addresses and phone numbers. Any examples, command display output, network topology diagrams, and other figures included in the document are shown for illustrative purposes only. Any use of actual IP addresses or phone numbers in illustrative content is unintentional and coincidental.

© 2011 Cisco Systems, Inc. All rights reserved.